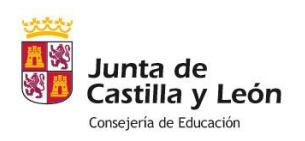

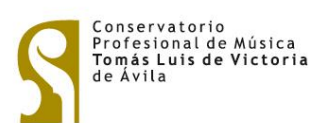

## **CALENDARIO ADMINISTRATIVO DE SEPTIEMBRE 2023**

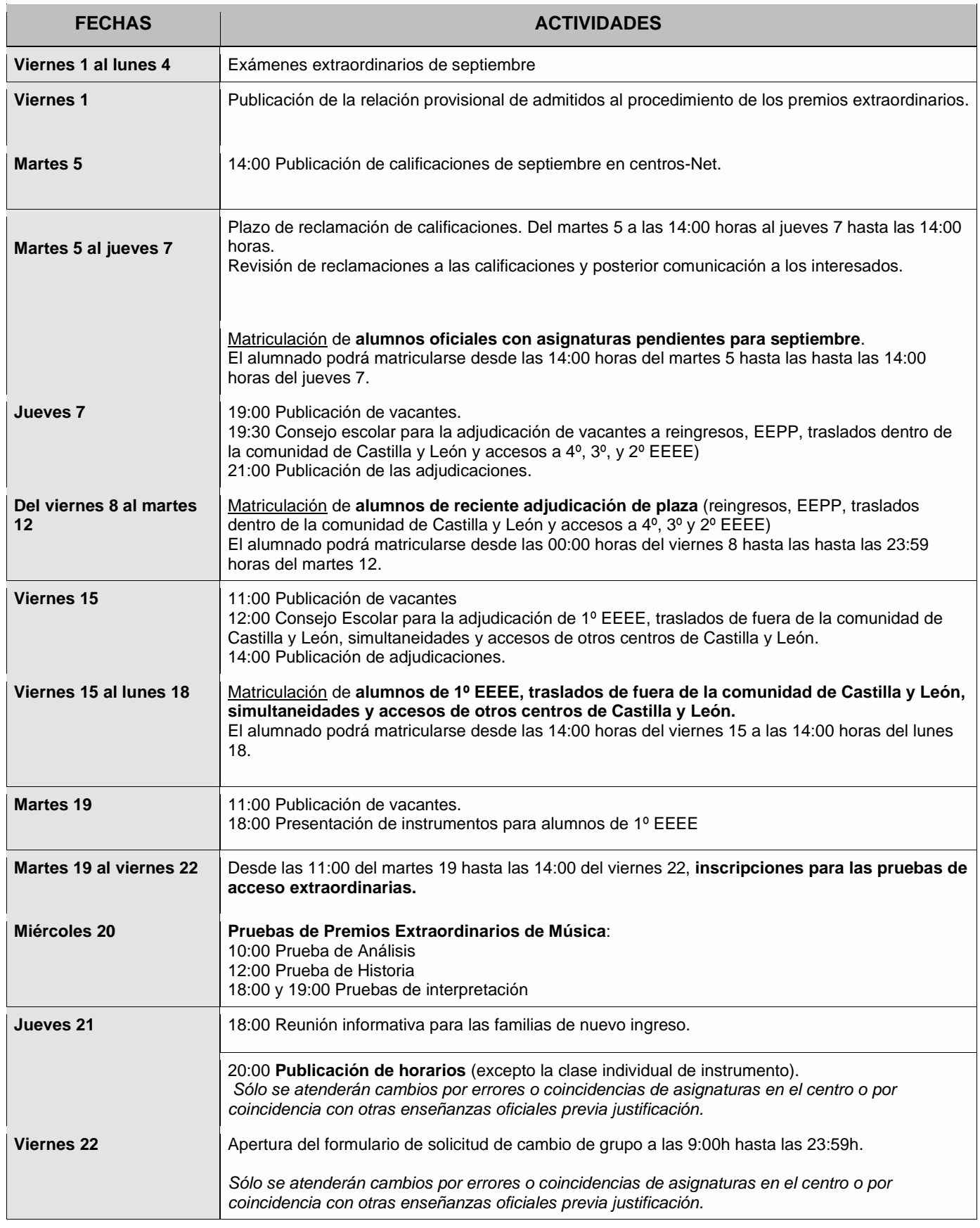

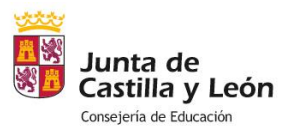

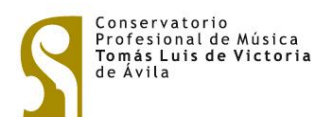

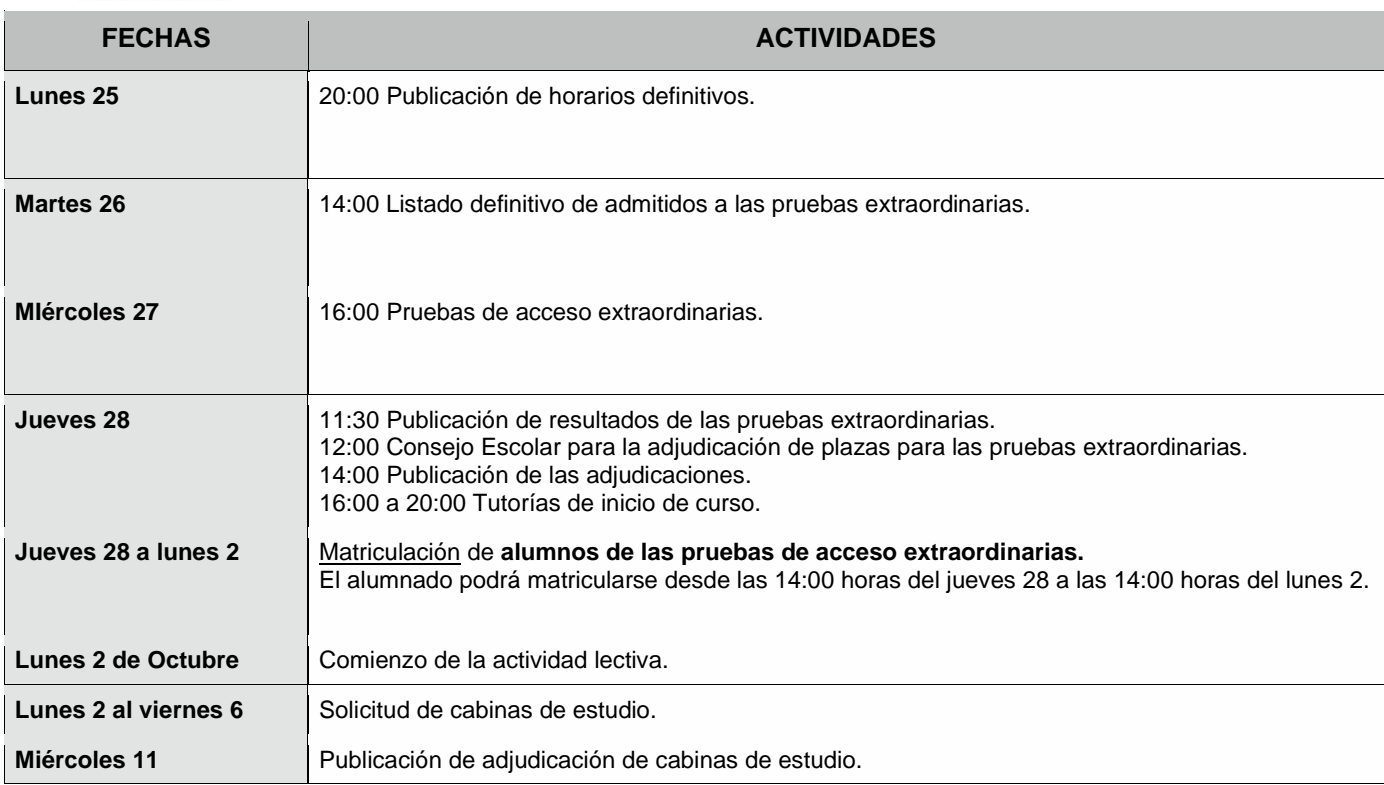